## **ORM**

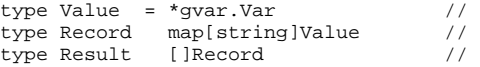

- 1. Value/Record/ResultORM
- 2. ResultRecordValue
- 3. Value\*gvar.Var

## <span id="page-0-0"></span>Record

<https://godoc.org/github.com/gogf/gf/database/gdb>

gdbmap/struct

```
CREATE TABLE `user` (
`uid` int(10) unsigned NOT NULL AUTO_INCREMENT,
 `name` varchar(30) NOT NULL DEFAULT '' COMMENT '',
 `site` varchar(255) NOT NULL DEFAULT '' COMMENT '',
  PRIMARY KEY (`uid`)
) ENGINE=InnoDB AUTO_INCREMENT=1 DEFAULT CHARSET=utf8;
uid name site<br>1 john http:
    john https://goframe.org
package main
import (
         "database/sql"
         "github.com/gogf/gf/frame/g"
\lambdatype User struct {
         Uid int
         Name string
}
func main() {
         var user *User
         err := g.DB().Table("user").Where("uid", 1).Scan(&user)
         if err != nil && err != sql.ErrNoRows {
                 g.Log().Header(false).Fatal(err)
         }
        if user != nil \{ g.Log().Header(false).Println(user)
         }
}
```

```
{"Uid":1,"Name":"john"}
```
structUidNameORM

gdb.Model.Scanstructstruct&user\*\*Userstruct[]\*User

mapuid,name,sitestructUid,Name

1. struct() 2. **-/\_/** struct 3.

**Content Menu**

• [Record](#page-0-0)

• [Result](#page-1-0)

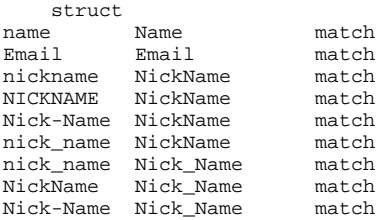

structgconv.Struct [-Struct](https://goframe.org/pages/viewpage.action?pageId=3670167)

## <span id="page-1-0"></span>Result

Result/RecordMap/ListJSON/XML

<https://godoc.org/github.com/gogf/gf/database/gdb>

Record.MapResult.ListORM[]byteValue [gvar \(\)](https://goframe.org/pages/viewpage.action?pageId=3670175) ResultRecordjsonxml

```
package main
```

```
import (
         "database/sql"
         "github.com/gogf/gf/frame/g"
)
type User struct {
        Uid int
        Name string
        Site string
}
func main() {
        var user []*User
       err := g.DB().Table("user").Where("uid", 1).Scan(&user)
        if err != nil && err != sql.ErrNoRows {
                g.Log().Header(false).Fatal(err)
 }
 if user != nil {
 g.Log().Header(false).Println(user)
         }
}
```
[{"Uid":1,"Name":"john","Site":"https://goframe.org"}]